អ្វី ๆ នៅទីនេះ សម្រាប់ជាធម្មទាន<sub>៲</sub> គេ<sup>ពទំព័</sup>រ័<sup>៥០០០ឆ្នាំ</sup>  $\overline{1}$ 

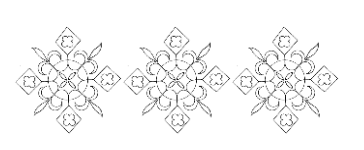

## **WW.5000-YEARS.ORG**

# 

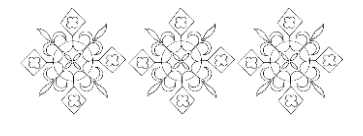

### ក. លក្ខណ:ពិសេសនបស់សមាជិក ៥០០០ឆ្នាំ

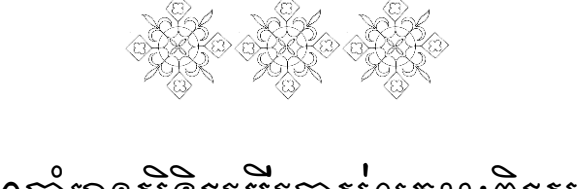

#### សមាជិក៥០០០ឆ្នាំមានសិទ្ធិត្យបីប្រាស់លក្ខណ:ពិតសសមួយចំនួន ទនាទលីទគហទំព័រខ្លួបជា៖

ខ អ្នីពុ នៅទីនេះ សម្រាប់ជាធម្មទាន<sub>៲</sub> គេ<sup>បទំព័ន</sup>៥០០០ឆ្នាំ

ក.១. អាចនរបើរាស់ ទំព័រ "ទាញយក" ក.២. អាចទប្រើប្រាស់ លក្ខណៈ ២យ៉ាង៖ ទេមីលគួច <mark>(១)</mark> , សំណព្វចិត្ត  $\blacktriangledown$ ក.៣. ទាញយក ព្រះធម៌ mp3, ស្យៀវនៃកាធម៌ ebook ម្តង១ ៗបាន

#### $4\,$  អ្វីពុ នៅទី នេះ សម្រាប់់់ជាធម្មទាន<sub>।</sub> គេ<sup>ពទំព័ត</sup>៌សooឆ្នាំ

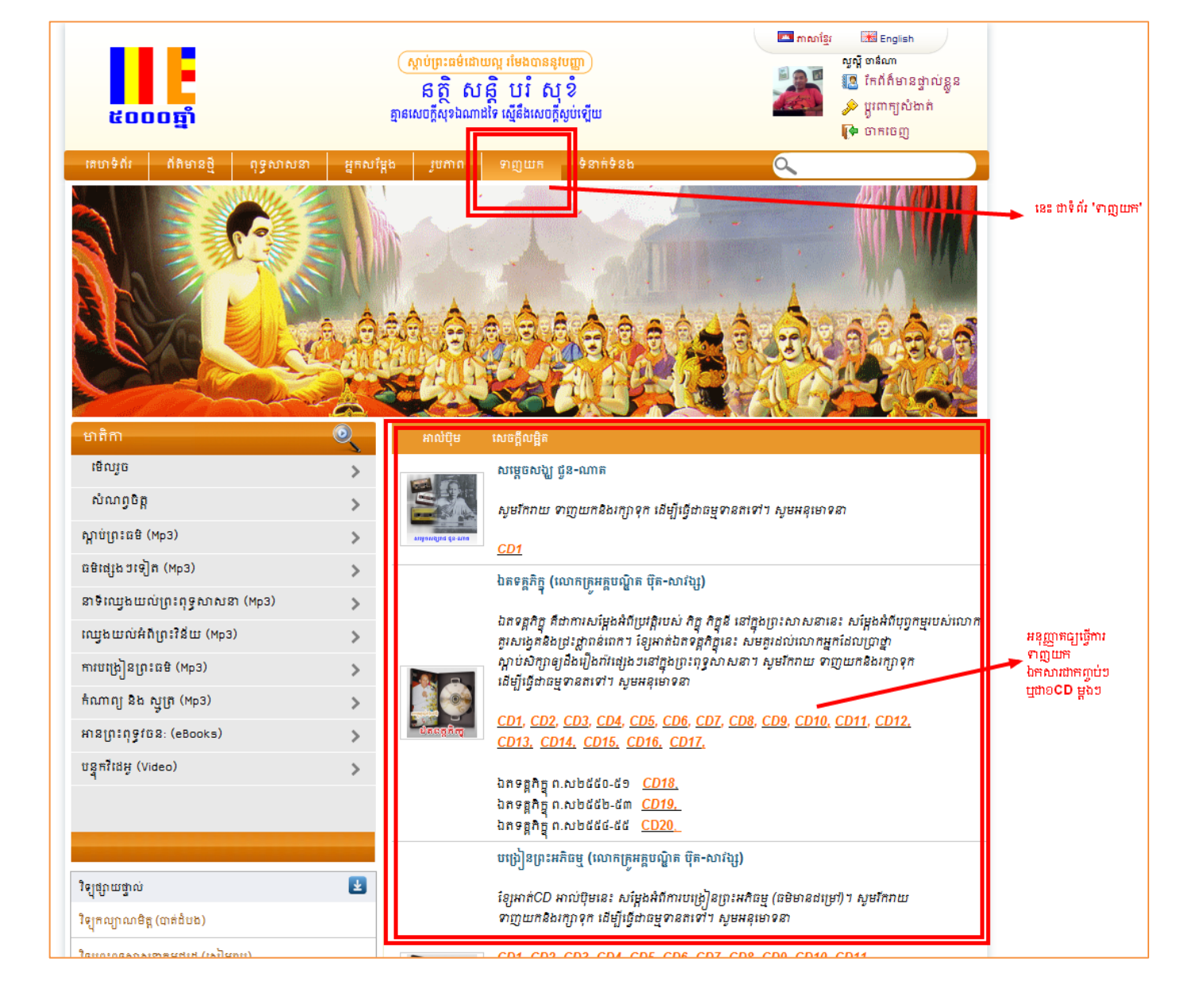

**្ស្**ជាកញ្ចប់ទ័តម្ពុង

<u> ก.ด. เมธรบบีบบท สูญ ลูก เสนียมีสมัยมีสมัยมีสมัยมีสมัยม</u>

#### <sup>5</sup> អ្វីពុ នៅទី នេះ សម្រាប់ជាធម្មទាន<sub>।</sub> គេ<sup>ពទំព័ត</sup>៩០០០ឆ្នាំ

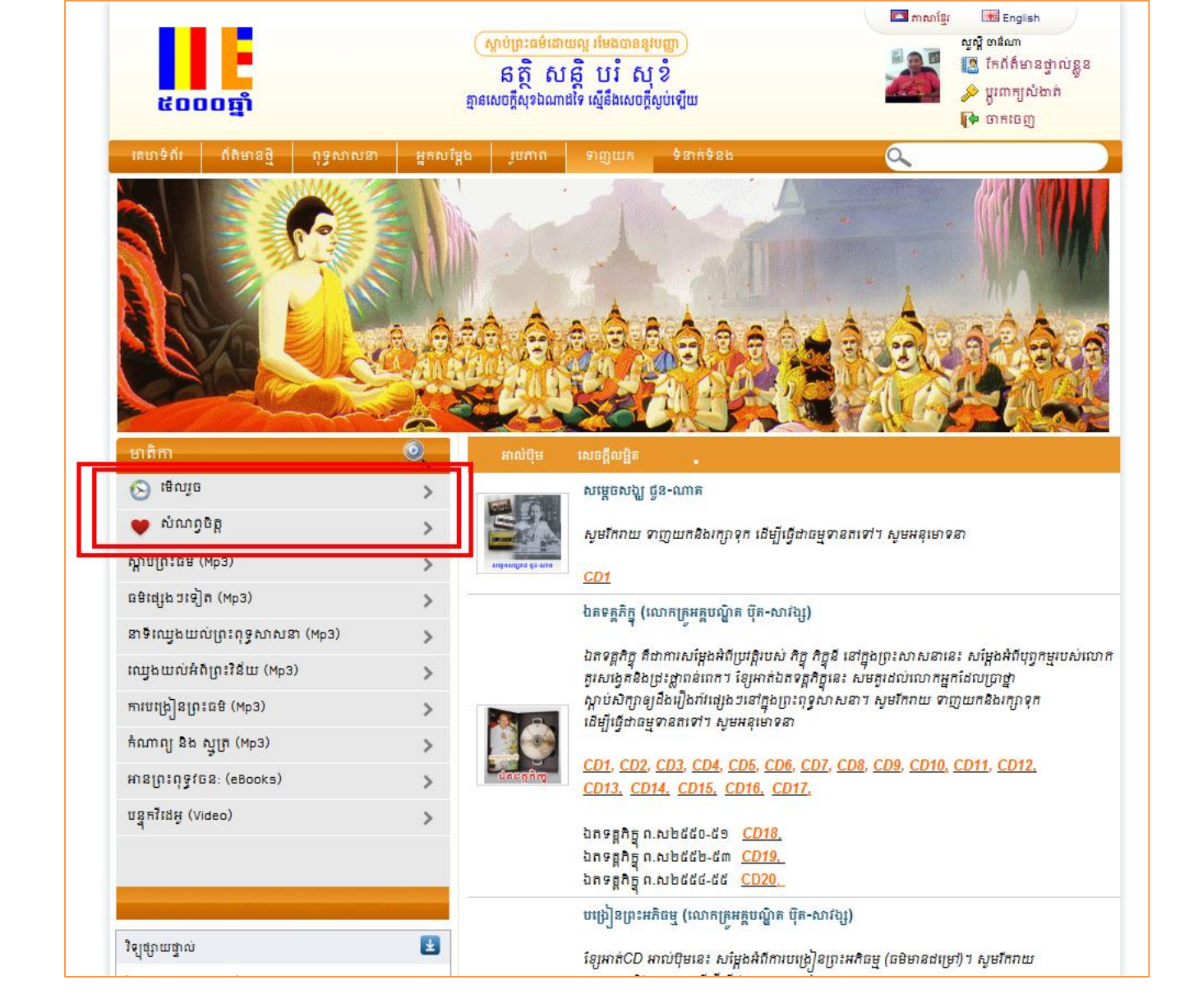

ក.២. អាចតប្រឹក្រាស់ លក្ខណ: ២យ៉ាង៖ ទើលតួច <mark>⊛</mark>, សំណព្វចិត្ត <mark>♥</mark>

#### ក.២.១. មុខងាររបស់លក្ខណ: ៖ ទេមីលភ្ជួច <mark>(១)</mark>

លក្ខណ: នេះមានតួនាទីកត់ត្រានដាយស្វ័យប្រទត្តិ រាល់ព្រះធម៌ mp3, នស្យុទិនភាធម៌ ebook និងវីតដអូ video ទាំងទ្បាយ តឹដលអ្នកបានចូលស្តាប់,អាន និងទស្សនា

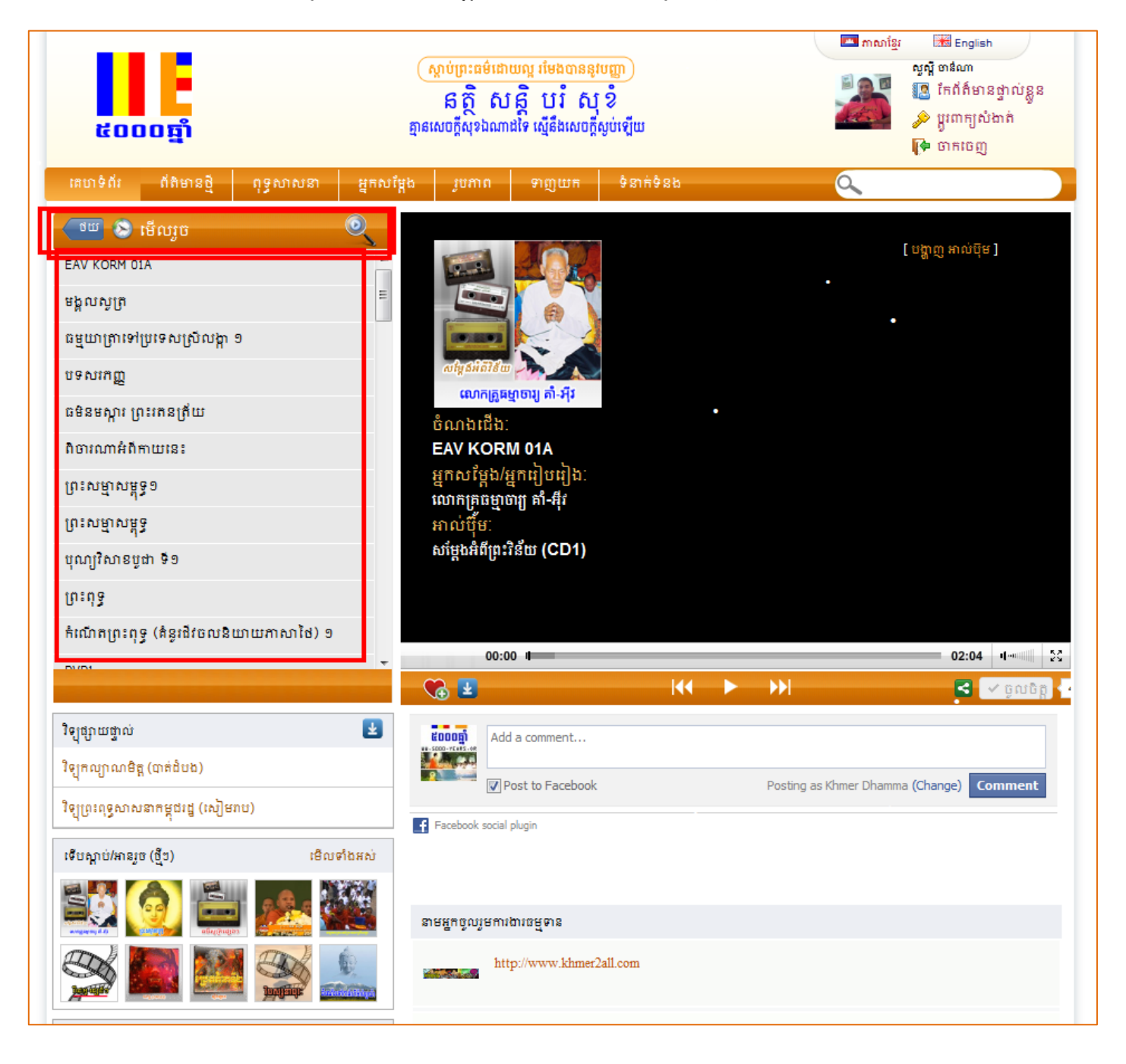

<sup>6</sup>អវីៗនៅទីននេះ សរាប់ជធម្មទាន| នគហទំព័រ៥០០០ឆ្នំ

ក.២.២. មុខងាររបស់លក្ខណ: ៖ សំណព្វចិត្ត ██

លក្ខណ: នេះមានតួនាទីកត់ត្រា រាល់ព្រះធម៌ mp3, និងវីនដអូ video ទាំងទ្បាយ ទិ៍ដលអ្នក ស្រលាញ់់ចូលចិត្តទុកសម្រាប់ ការងាយចូលមកទើលនាទ័ំថ្ងទក្រាយ ។

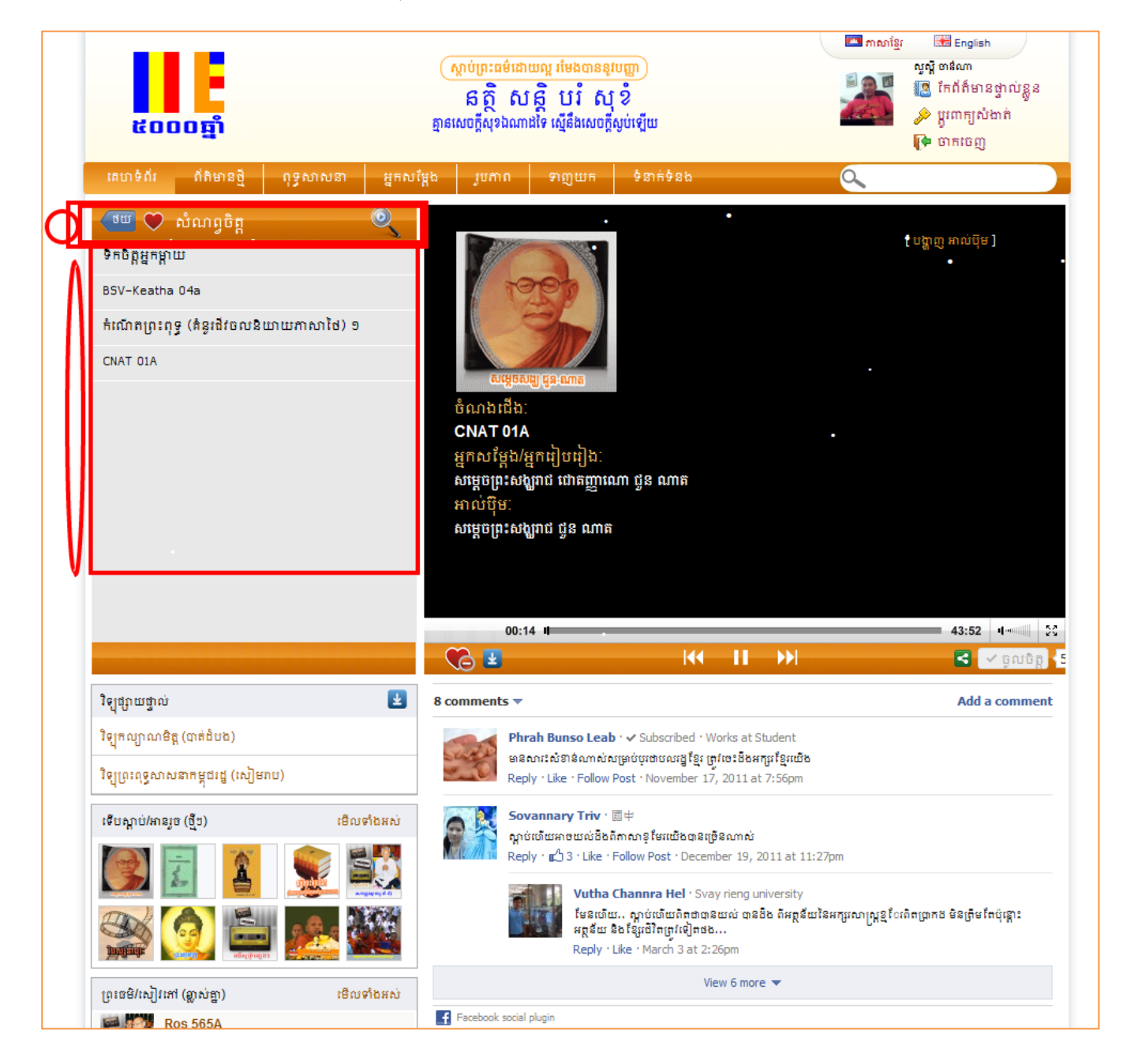

<sup>7</sup>អវីៗនៅទីននេះ សរាប់ជធម្មទាន| នគហទំព័រ៥០០០ឆ្នំ

#### $^8$  អ្វីៗនៅទីនេះ សម្រាប់ជាធម្មទាន<sub>| គេហទំព័រ៥០០០ឆ្នាំ</sub>

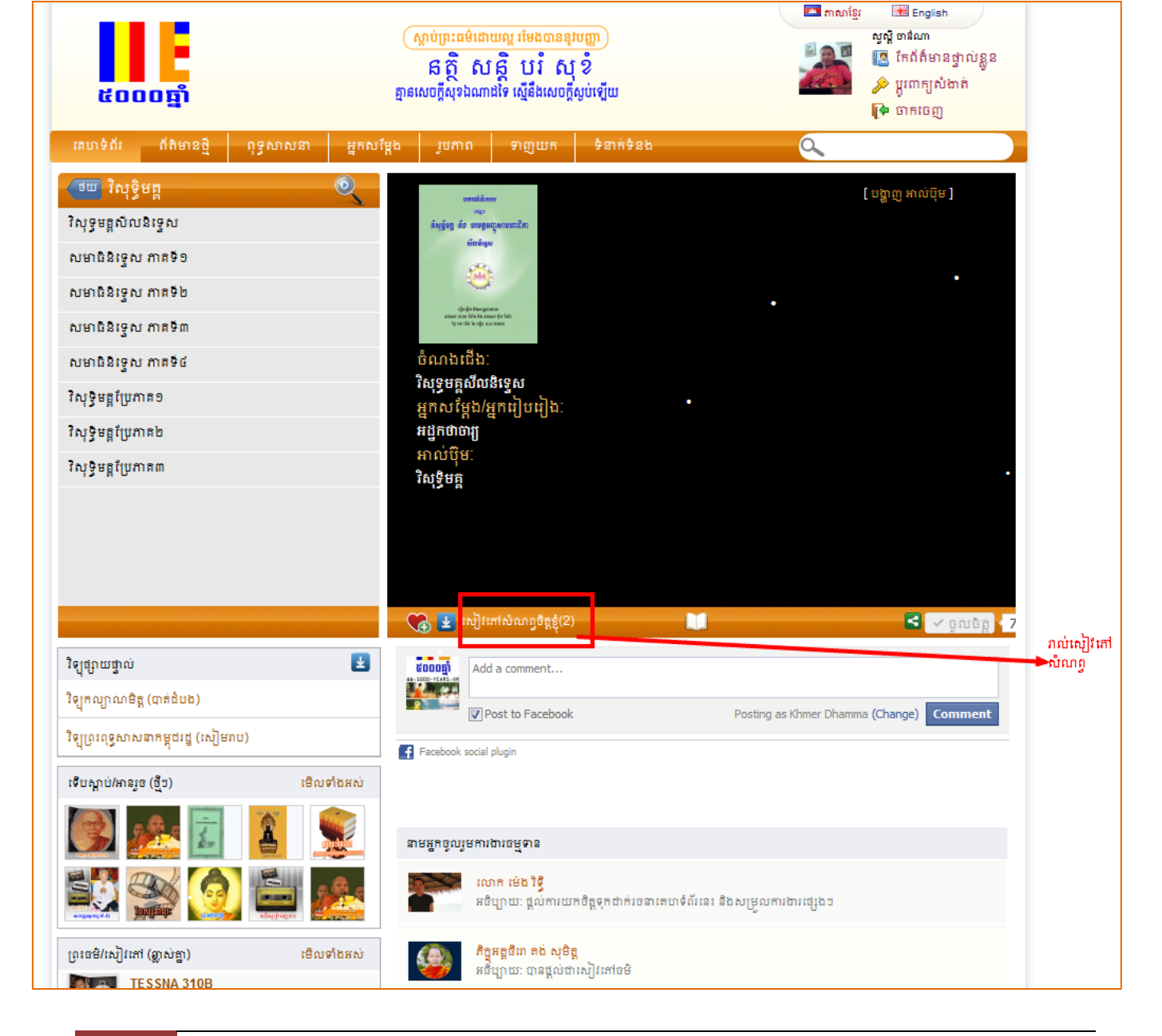

(នរារម្រាាត្ិារ>>>អានរពេះពុទធវចនៈ>>>…)

គឺបង្ហាញនៅទីនេះ (ដូចក្នុងរូបខាងត្រោម) ភល់នពលនិ៍ដលអ្នកចុចនមីលនស្យន់នភានផ្សេងៗ

បញ្ជាក់៖ លក្ខណ:ននះ នៅរបាខាងនឆ្វង មិនបង្ហាញ ស្យៀវនៅសំណព្វទេ

#### ៵ពល៖នាះអ្នកនឹងបាន៖ឃីញូតល់់ស្យៀនំភៅសំណព្វទាំងអស់

#### បង្ហាញ<sub>អ្វី</sub>បន្ទាងត្រាម នេះ

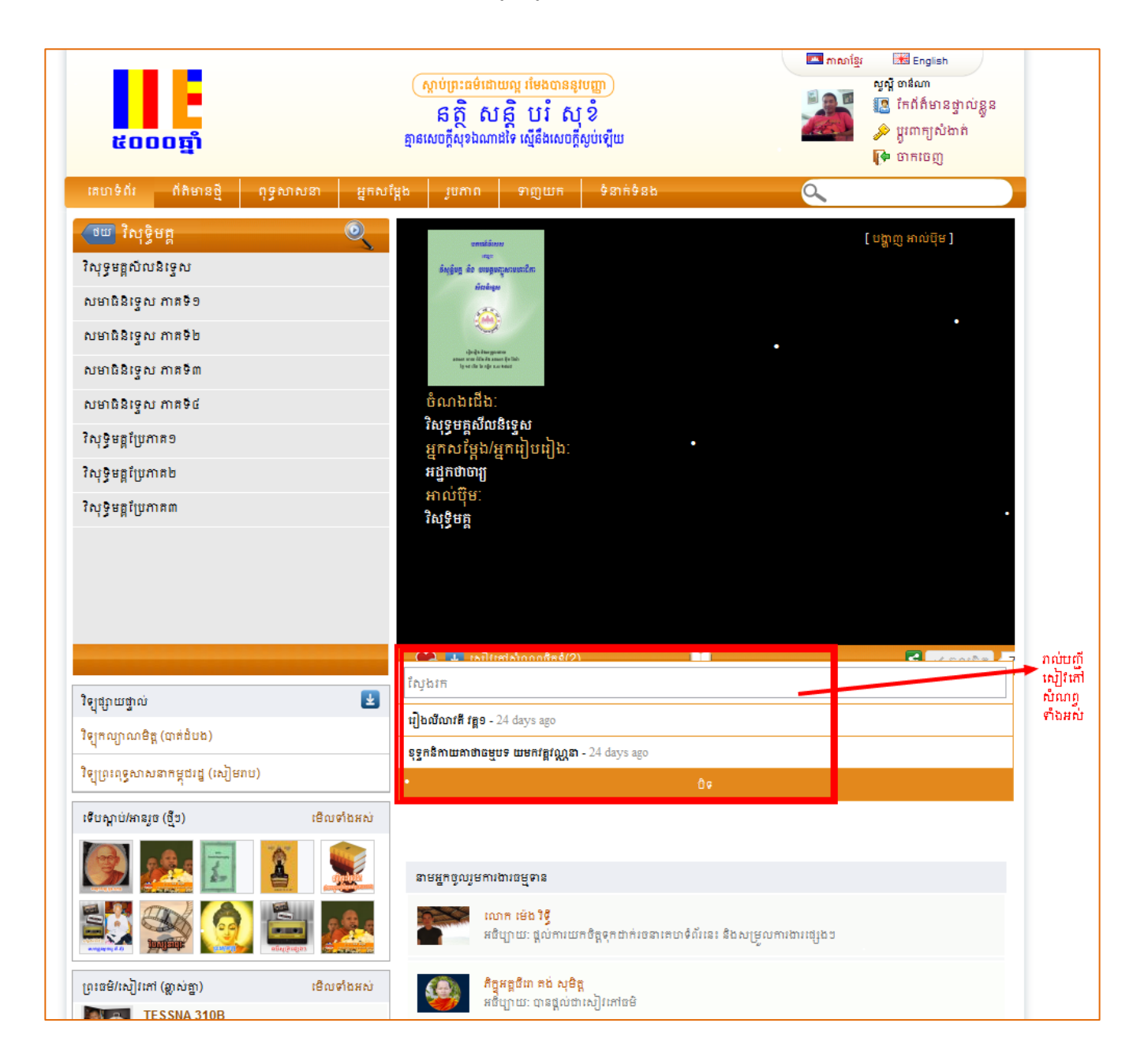

| អ្វីពុទនាទីទេះ សម្រាប់ជាធម្មទាន<sub>| គេហទំព័រ៥</sub>០០០ឆ្នាំ  $\overline{9}$ 

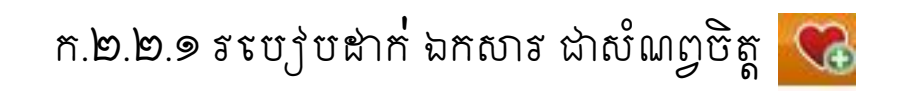

លក្ខណ: នេះមានតួនាទីកត់ត្រា រាល់ព្រះធម៌ mp3, និងវីនដអូ video ទាំងទ្បាយ ទិ៍ដលអ្នក ស្រលាញ់ចូលចិត្តទុកសម្រាប់ ការងាយចូលមកទេីលនាទ៍ថ្ងនក្រាយ ។

នដីម្បីដាក់ឯកសារ ចូលទុកជាសំណព្វចិត្តរបស់អ្នក៖

នដាយគ្រាន់តែចុច ប៊ូតុង **នឹង**រាល់នពលនិដលនលាកអ្នកស្តាប់ព្រះធម៌, អានសៀវនៃភាធម៌ ឬទស្សនាវីនដអូ។

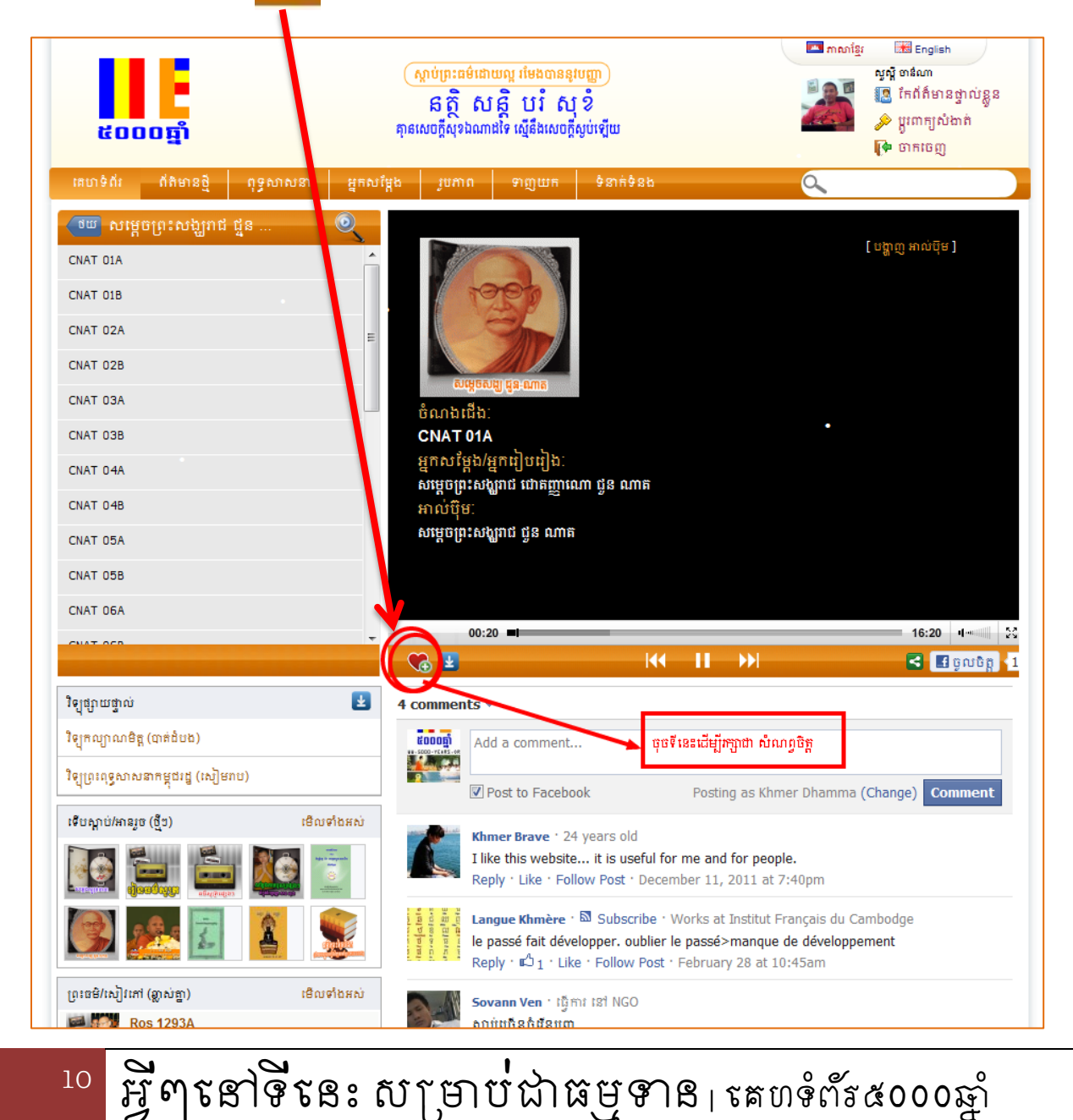

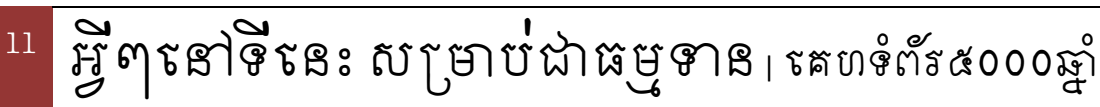

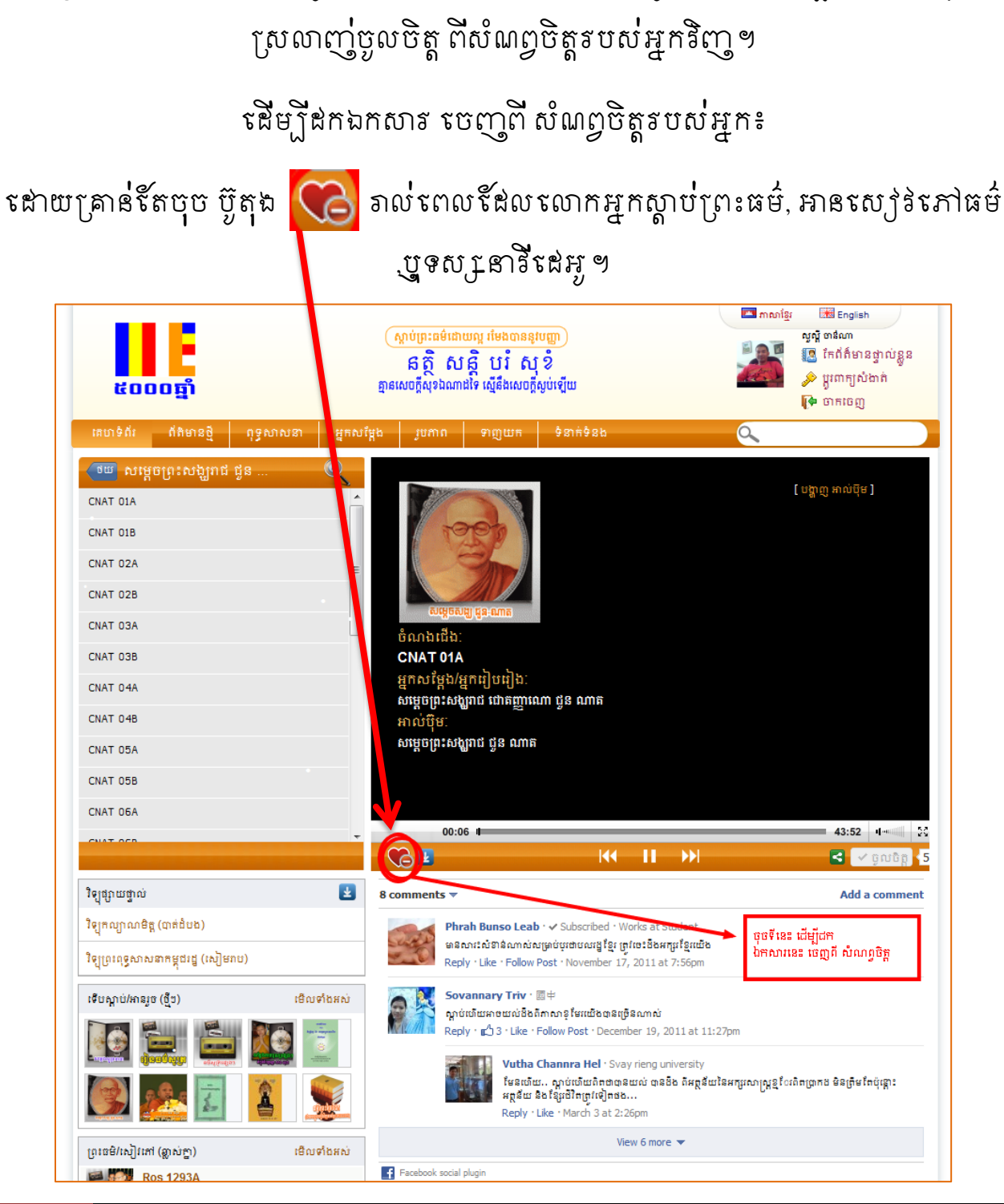

ក.២.២.២ រនប្បាប់ដក ឯកសារ ពី សំណព្វចិត្ត <mark>( G</mark>

លក្ខណ: នេះមានតួនាទីដកន្លុះ រាល់ព្រះធម៌ mp3, និងវិតដអុ video ទាំងទ្បាយ តិដលអ្នក

<sup>12</sup>អវីៗនៅទីននេះ សរាប់ជធម្មទាន| នគហទំព័រ៥០០០ឆ្នំ

បញ្ចាក់: រាល់វីនដអូទាំងអស់នៅនគហទំព័រ៥០០០ឆ្នាំ ត្រូវយកlink តាម youtubeទាំងអស់, ម្ិនអាចទាញយកានDirect នៅទីននេះាននឡើយ។

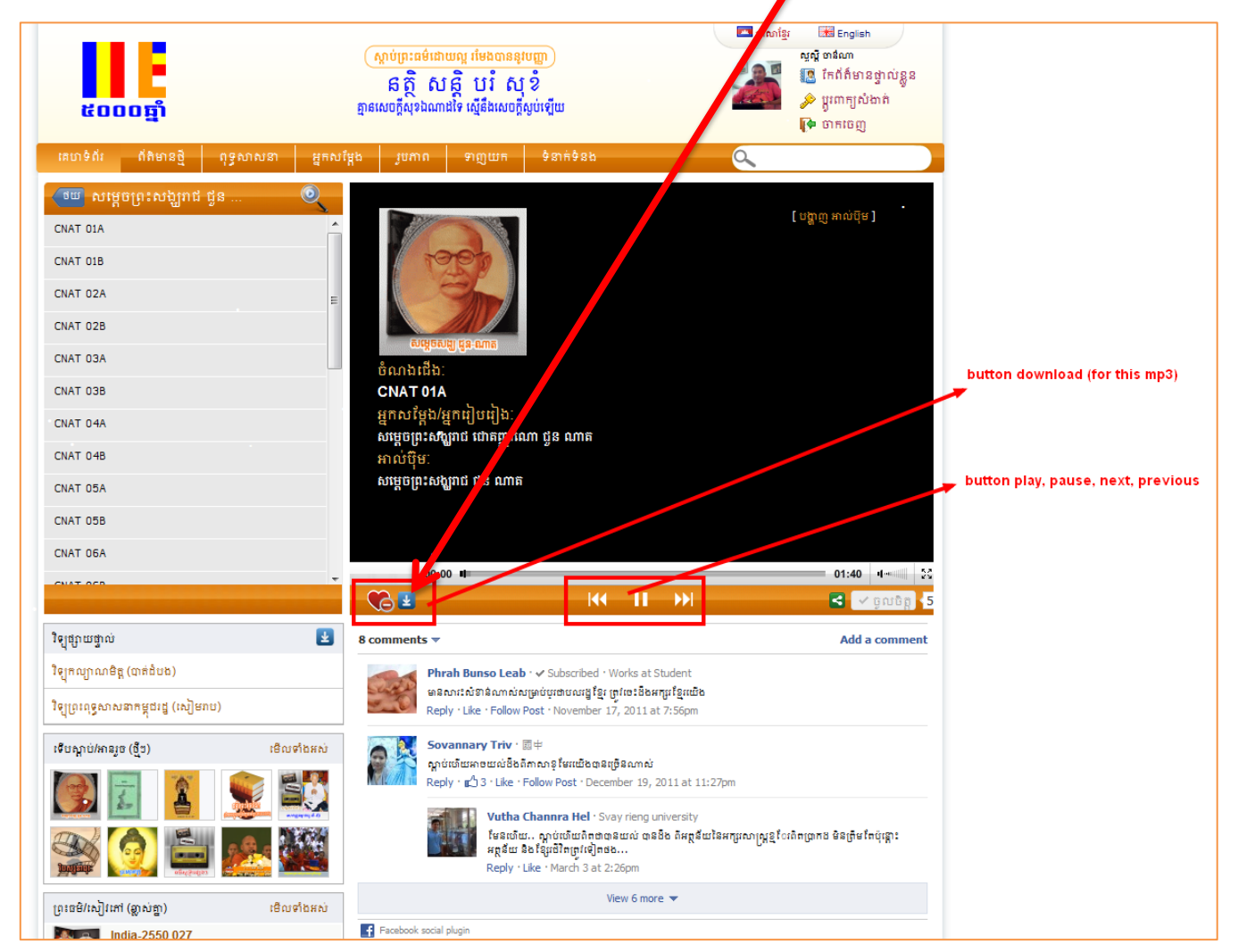

នដាយត្រាន់ំនឹតចុចនៅប៊្ងូតុង "ទាញយក"

ក.៣. អាចនធ្វីការទាញយក ព្រះធម៌ mp3, ស្យៀវនៃកាធម៌ ebook ម្តង១ ៗបាន

#### ឯការបុះ ឈ្មោះ គឺមានរនប្បំបង្អួចតទៅទេះ៖

#### កាតចុះទណ្ឌេះ ពិតជាមិនគិតប្រាក់ទឡីយ និងជាទទ្យុងរហូត!

#### នម្តចនៅ? បង់រាក់តដរឬនទ?

តាមរយ:ការអធិប្បាយខាងលើមក ទឃីញថាការចុះឈ្មោះជាសមាជិក៥០០០ ឆ្នំពិត្ជានលកខណៈពិនសសបតនែម្កនុងាររនរបើរាស់។ នត្ើរត្ូវចុេះនឈ្នេះដូច

#### ខ. ាររចុេះនឈ្នេះជសាជិក ៥០០០ឆ្នំ

FA: FA: FA:

### 14 អ្វីពុ នៅទីនេះ សម្រាប់ជាធម្មទាន<sub>| គេហទំព័រ៥</sub>០០០ឆ្នាំ

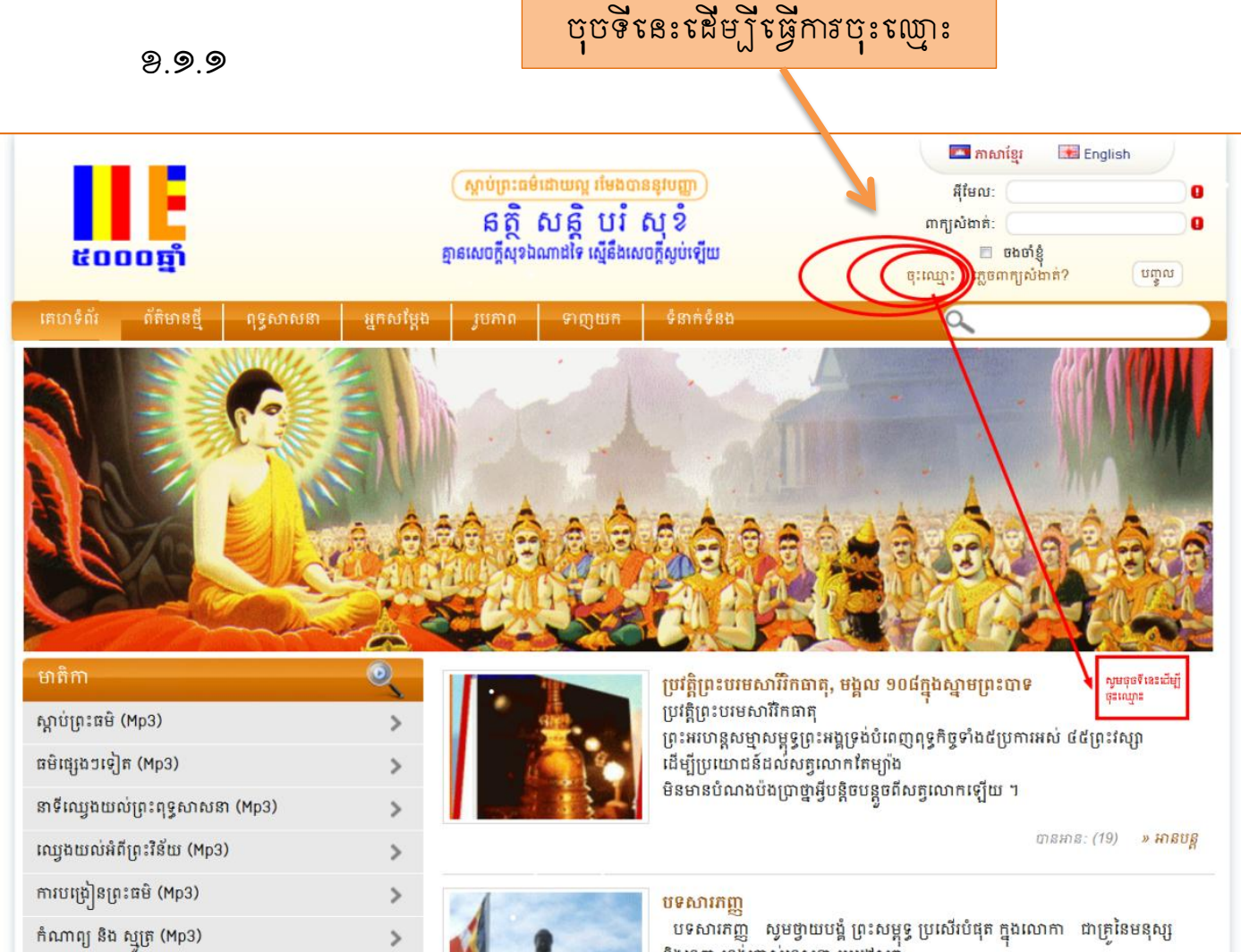

រនបៀប្នាររចុេះនឈ្នេះ

ខ.១. ាររចុេះនឈ្នេះ

### <sup>15</sup>អវីៗនៅទីននេះ សរាប់ជធម្មទាន| នគហទំព័រ៥០០០ឆ្នំ

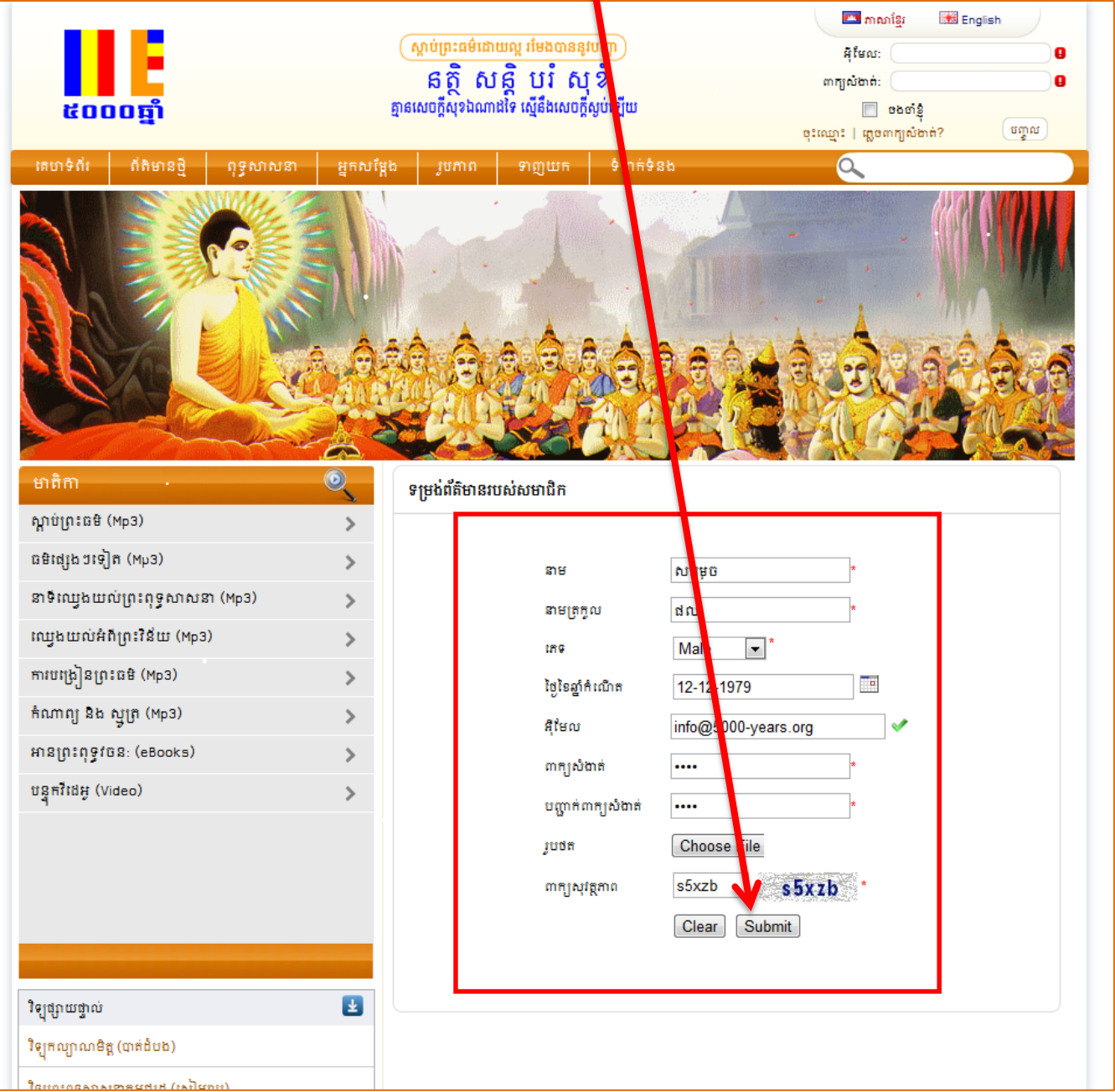

១.១.២ បំពេញតាម តារាងទិន្នន័យតឹងលមានដូចខាងត្រោមតនះ រួច នង្គ្រីសនគីសត្វបថតនបស់អ្នកដាក់បញ្ចូល និងចុចពាក្យថា Submit

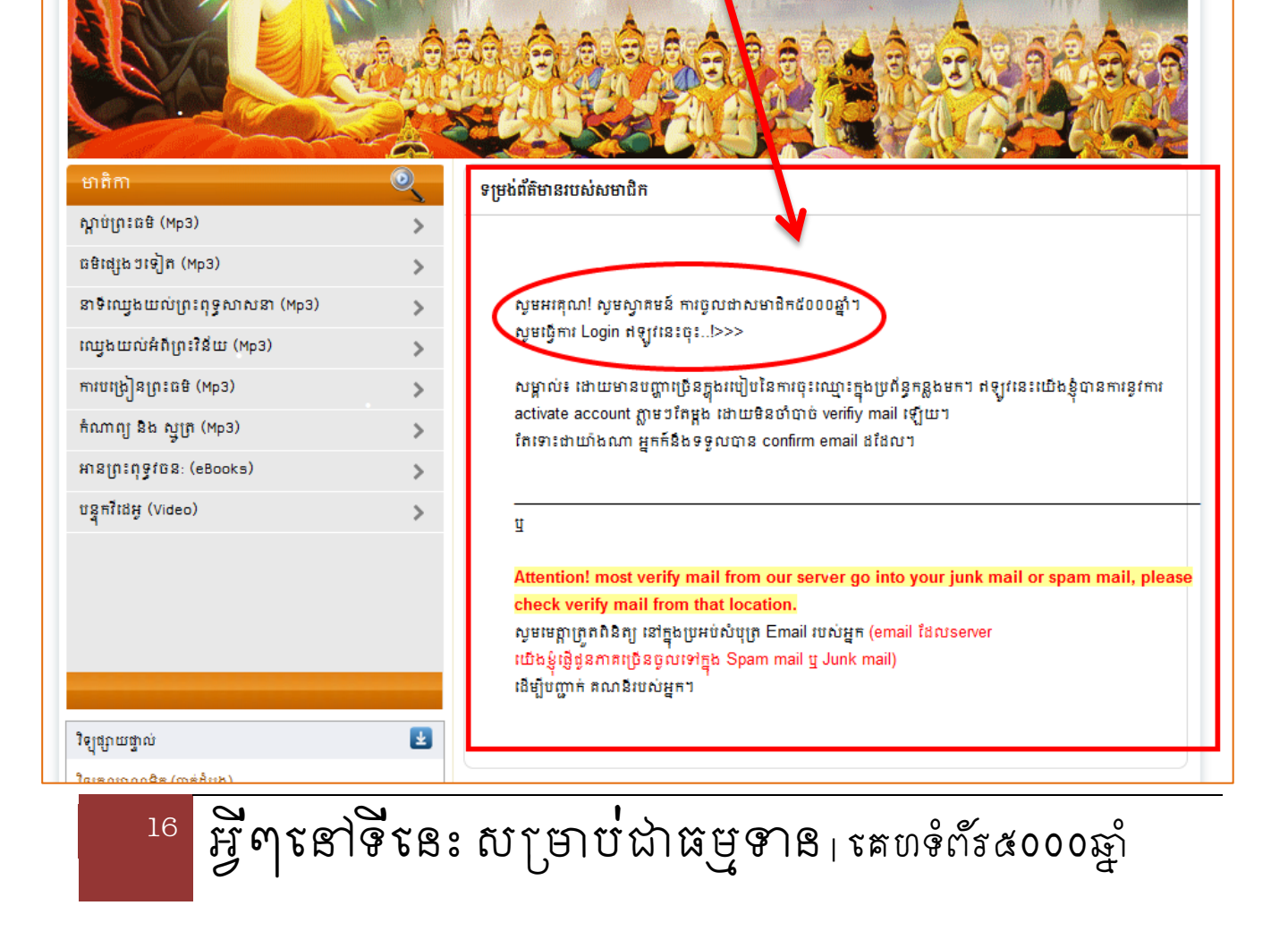

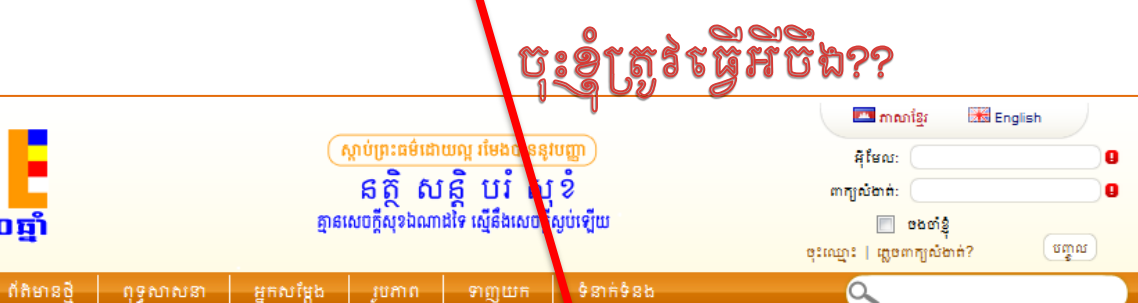

ខ.១.៣ នពលននាេះអនកនឹងទទួលាន ផ្នំងអត្តបទដូចខាងនរារម្ននេះ ។ ជួននពល ជាមួយគ្នាននាះនឹងទ អ្នកកំទទួលបាន email alert មួយស្តីពីការបានចុះនឈ្មាះ និងការសួរឲ្យ អ្នកទន្ធីការ activation និនការចុះទណ្ញុះ (ប៉ុន្តែនយីងស្ងួមឲ្យអ្នក មិនចាំបាច់ខ្វល់អំពី email ននាះទឡើយ) ទព្រោះថា ការបុះនឈ្មាះរបស់អ្នក បាននធ្វីការactivate រួចទហឹយ ។

ាតហ**់**ទំព័រ

#### ខ.១.៣ រនបៀប log in ចូល

អវីតដលអនក រត្ូវនធវើនៅនពលននេះគឺ log in ចូលតត្ម្តង... នត្ើអវីតដលខ្ុំរត្ូវយកនៅវាយ សរាប់ log in ចូល?? គឺ email address ដែលអ្នកបានដ្វើការបុះដេ្យោះ និង ពាក្យសំងាត់ តឹងលអ្នកបានវាយបញ្ចូល នាកាលចុះតយ្យាះ ឧទាហរណ៌ថា emailរបស់អនកគឺ [info@5000-years.org](mailto:info@5000-years.org) Password: 0000

Log in noutal (Account) របល់្កអ្នក...

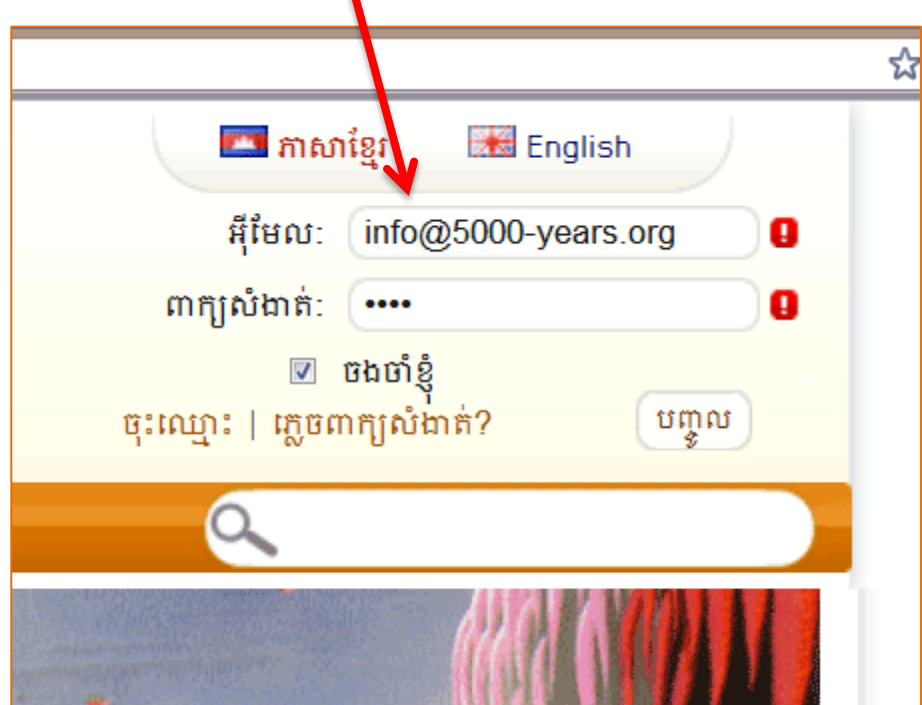

បញ្ជាក់ email address ខាងនលីននះគ្រាន់និ៍តជាទទាហរណ៍ប៉ុណ្ណោះ អ្វីនិ៍ដលអ្នកត្រូវនក្យើគឺ email address របស់អ្នក តឹងលបានតផ្ទីការចុះតេ្យោះតនាះ*។* 

<sup>17</sup>អវីៗនៅទីននេះ សរាប់ជធម្មទាន| នគហទំព័រ៥០០០ឆ្នំ

### ទធ្វីការ Log in ម្តងទេៗត…

## រួចនហើយនបើកនឡើងវិញ

### សូម្អនកបិទ browser internet សិន

#### ទ័តចមិនបានសទ្យម្រច

## នុបមាថា អ្នកបានទ្ធើការ log in ជាទលីកដំបូង

### បានដោគដ៏យដោយ!

អ្នកបង្វឹការ  $\log$  in

### បានសេចក្តីថា

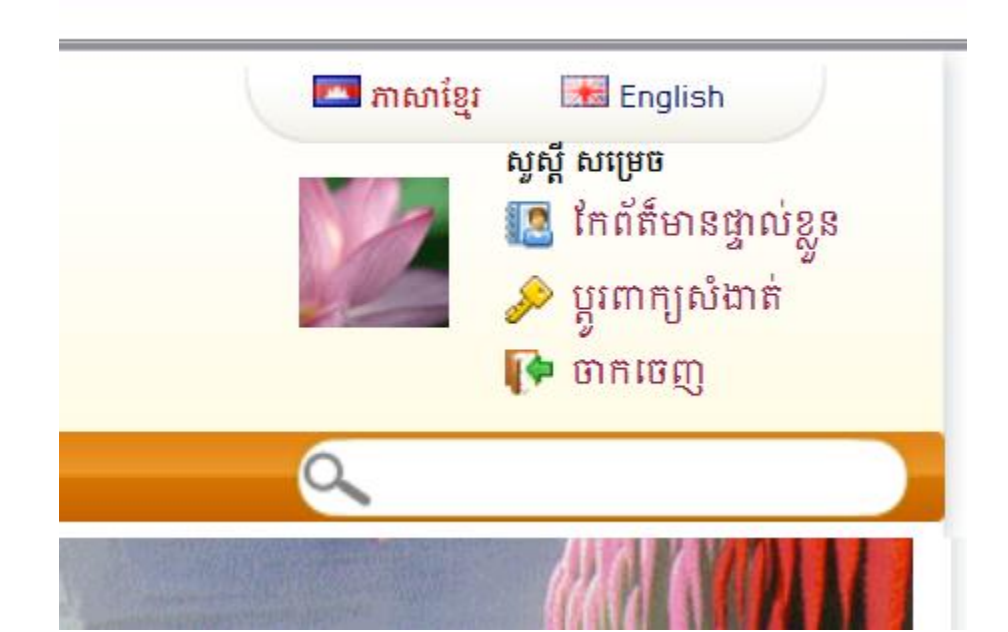

## **តឃីញ**ដូច**តនះ**

## ិពលអ្នក log in ចូល ហើយ

## មួយទិថ្ងំ ឲ្យបានម្តង (ប្រសិនបើអ្នកទៅលើប្រព័ន្ធអ៊ីនធឺទ័ណត) **ដើម**្បីស្តាប់ខ្ញូនព្រះធម៌ ។

<u>www.5000-years.org</u>

ស្ងួមច្ឆលមកកាន់

សូមអ្នកទាំងអស់គ្នា ទ្វើការចុះឈ្មោះដើម្បីទប្រើប្រាស់ ន្ងនិលក្ខណ:ងាយស្រួលទាំង៖នេះ ។

ករណីត្រូវការដំនួយបន្ទ័ន្នមថំណេះបញ្ហាទាងលើ

channasrong@gmail.com

ิ<br>ญษาที่จ<sub>ึ</sub>นสายรถอดูรณ์ฎู daa-๑๒ dd๗ ๔d๗

<mark>៵</mark>៵ງបថំបទបង្ហាញននះនងាយខ្ញុំព្រះករុណា <mark>្</mark>នុំបាទ ស្រុង ចាន់ណា

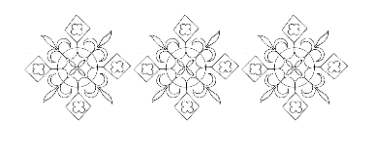